Разработка дистанционного занятия по дисциплине «Инженерная графика» специальность Пожарная безопасность

## **Тема: Линии чертежа.**

*Тип занятия:* Практическое занятие с использованием информационнокомпьютерных технологий.

*Оборудование и материалы для дистанционного урока*: компьютер с выходом в интернет, веб-камера, микрофон, мультимедийная презентация.

*Требования к уровню ИКТ компетентности обучающихся*: навыки работы в сети Интернет, учение пользоваться работой в Skype.

## *Цели занятия:*

*-* закрепить знания и навыки по теме занятия для решения профессиональных задач;

- развить логическое мышление, познавательный интерес, а также навыки контроля и самоконтроля;

- приучить к умению выслушивать и умению общаться;

- воспитать интерес к изучаемой дисциплине.

### *Задачи:*

### Обучающая:

*-* уметь выполнять чертежи технических деталей.

### Воспитательная*:*

- воспитание внимательности, аккуратности, добросовестности; воспитание интереса к предметам, стремление узнать и применить полученные знания; понимать сущность и социальную значимость своей будущей профессии, проявлять к ней устойчивый интерес.

### Развивающая:

- развитие навыков мыслительной деятельности, включая каждого студента в учебно-познавательный процесс и создавая условия работы каждого в индивидуальном темпе; развитие пространственного и логического мышления; организация собственной деятельности, формирование умения выбирать типовые методы и способы выполнения профессиональных задач, оценивать их эффективность и качество.

*Междисциплинарные связи***:** Математика, Техническая механика, Электротехника и электроника

# *Время реализации занятия* – 40 минут

# Примерная структура дистанционного занятия:

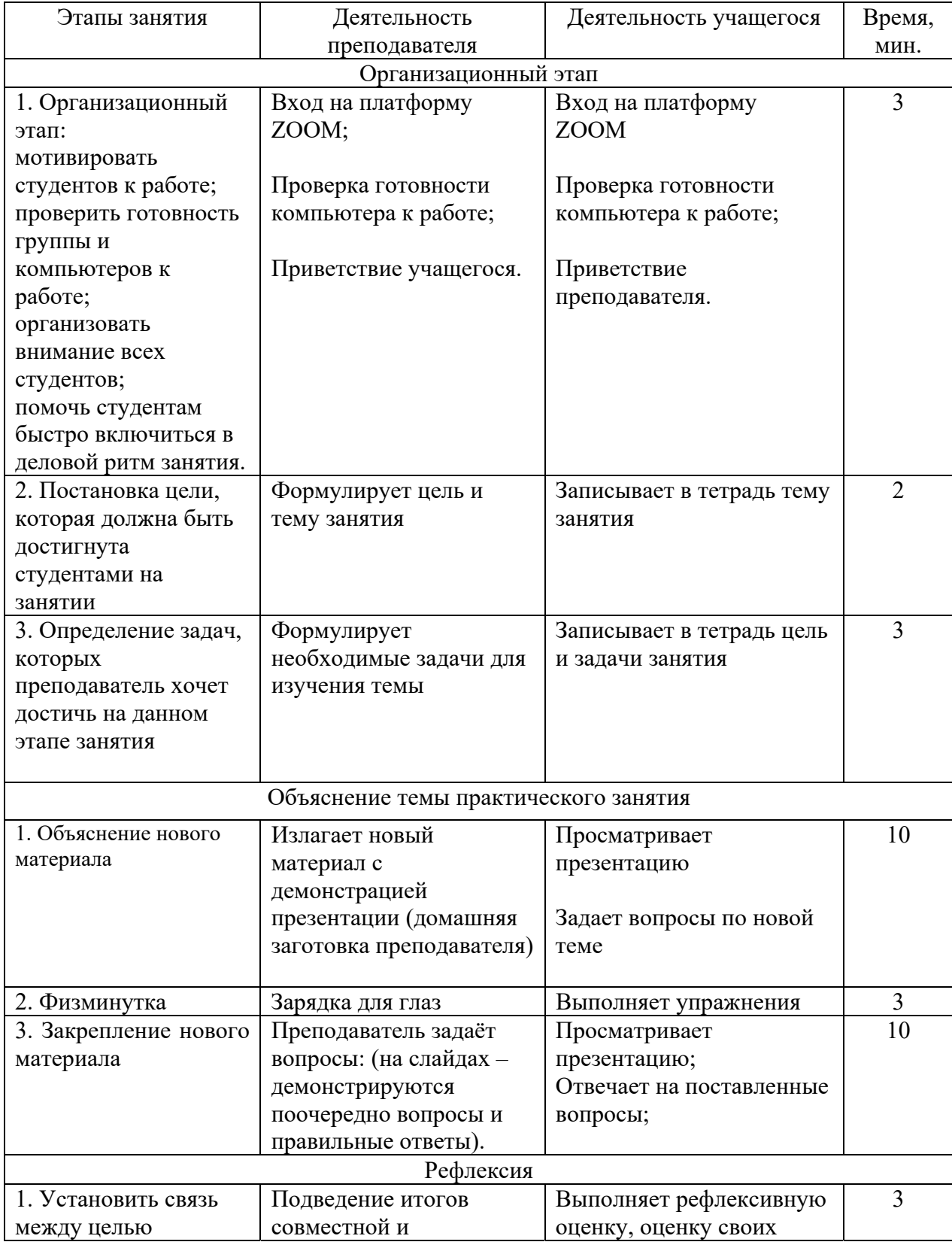

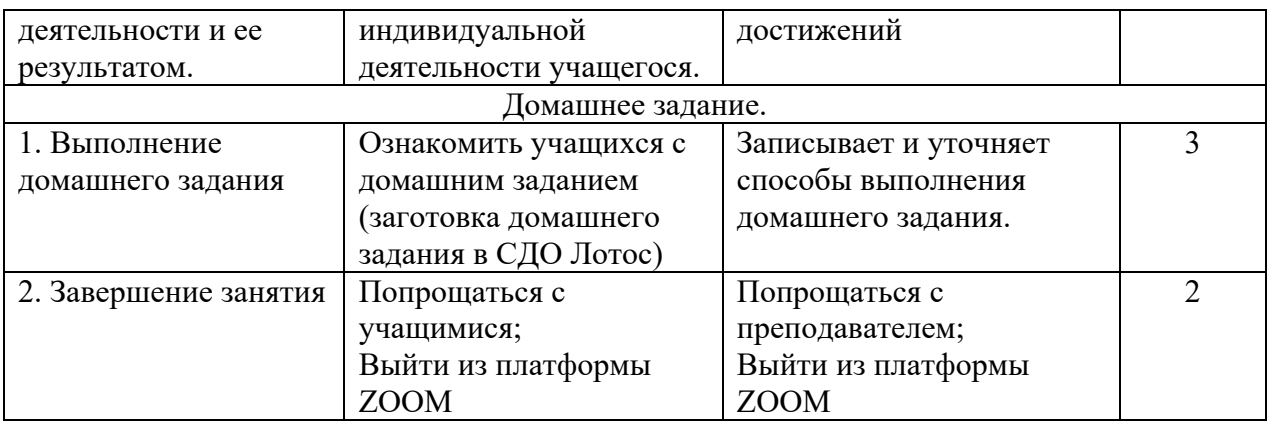

*Методы обучения*:

1. Словесные, практические, наглядные.

2. Технология: Личностно-ориентированный подход к обучению

3. Создание ситуации успеха и сотрудничества.

4. Занимательная деятельность, способствующая формированию внутренней мотивации и, как следствие, стимулирование развития памяти, мышления.

Ход занятия.

- I. Организационный момент:
- 1-Вход в Skype.
- 2-Вход на платформу ZOOM
- 3-приветствие учащегося

4-Проверка готовности учащегося к занятию.

Здравствуйте, ребята! Сегодня мы занимаемся по дисциплине Инженерная графика и продолжаем рассматривать тему «Линии чертежа».

Итак, начнём наше занятие.

Практическая работа. Тема: Линии чертежа.

Цель занятия: Изучить классификацию линий чертежа. Научиться вычерчивать линии чертежа.

Задачи занятия: Приобретение навыков в работе с чертежными инструментами и в проведении линий карандашом.

II. Объяснение темы практического занятия Демонстрация презентации

## III. Рефлексия.

Сегодня мы с вами неплохо поработали. Особенно активны были…….. и правильно отвечали…….

Для подведения итога нашего проведенного дистанционного занятия предлагаю вам ответить на вопросы-анкеты. Ответы выслать на электронную почту.

- 1. *сегодня я узнал…*
- 2. *было трудно…*
- 3. *теперь я могу…*
- 4. *я почувствовал, что…*
- 5. *я приобрел…*
- 6. *я научился…*
- 7. *у меня получилось …*
- 8. *я смог…*
- 9. *я попробую…*
- 10. *меня удивило…*
- 11. *мне захотелось…*

### IV. Домашнее задание.

Войти в СДО Лотос, в образовательном контенте по дисциплине Инженерная графика найти соответствующую тему занятия, скачать задание для практической работы. Выполненную работу подгрузить в СДО Лотос для проверки.

Наше занятие окончено, до следующих встреч.

Выйти из ZOOM.

# РЕКОМЕНДАЦИИ ПО ПРОВЕДЕНИЮ ЗАНЯТИЯ

При проведении практического занятия по данной теме мною активно использовались информационно-компьютерные технологии и междисциплинарная интеграция.

Выбор темы соответствовал основным требованиям, предъявляемым к использованию ИКТ:

- была установлена платформа ZOOM;

- студенты достигли определенного уровня знаний по дисциплине Инженерная графика;

- студенты получили базовые знания по информатике, компьютерной графике;

- студенты достигли определенного уровня умений и навыков при выполнении чертежей ручным способом.

Использование информационно-компьютерных технологий и междисциплинарной интеграции на занятиях позволяет:

- улучшить результаты работы (здесь наибольший коэффициент индивидуального подхода к каждому студенту);

- воспитать самостоятельность, наблюдательность, точность в построениях;

- активизировать работу студентов;

- повысить мотивацию к учению, качество и успеваемость;

- растет профессионализм самого преподавателя.

Необходима мотивация учебной деятельности, раскрывающая необходимость данного практического занятия для будущих специалистов. Например, тема нашего практического занятия «Линии чертежа». Эта тема большая, серьезная и рассчитана не на одно занятие.

Важным этапом подготовки практического занятия является тщательное планирование. Урок делится на дополняющие друг друга части, при этом необходимо избегать дублирования.

Опыт проведения практического занятия с использованием информационно-компьютерных технологий и междисциплинарной интеграции показывает, что подготовка и проведение таких занятий способствует совершенствованию профессиональных компетенций преподавателей и формированию адекватной оценки студентов значимости изучаемых дисциплин для будущей профессиональной деятельности.

Результаты проведенного занятия показывают, что использование компьютеров, междисциплинарной интеграции, мультимедийной установки, ставит на более высокую ступень преподавание дисциплины «Инженерная графика», развивает у студентов интерес, желание усовершенствоваться, приобрести навыки работы в автоматизированных системах проектирования, поднять свои знания на более высокий уровень.

Применение информационно-компьютерных технологий на практических занятиях существенно сократит время выполнения чертежей, улучшит качество их выполнения, повысит уровень интеллекта студентов.

Практическое занятие с использованием информационно-компьютерных технологий и междисциплинарной интеграции предоставляет большие возможности, как преподавателю, так и студентам, позволяет решать широкий круг задач, таких как высвобождение преподавателя, осуществление индивидуального подхода, содействие самостоятельной и творческой работе студента, поддержка коллективной работы.